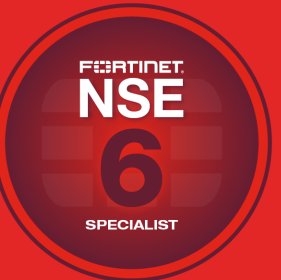

# **NSE Training Institute**

# Course Description

# **FortiVoice**

In this two-day course, you will learn how to configure FortiVoice systems, including using the phones.

In the interactive labs, you will explore FortiVoice profiles, extension set ups, trunk configurations, and call features.

## **Product Version**

FortiVoice 6.0.4

#### **Formats**

- Instructor-led
- Instructor-led online
- Self-paced online

#### **Agenda**

- **1.** System Overview
- **2.** Extension Configuration
- **3.** Groups
- **4.** Trunks
- **5.** Call Features
- **6.** Log & Maintenance
- **7.** Call Reporting
- **8.** User Portal
- **9.** Auto Dialer
- **10.** Gateway Management
- **11.** FortiFone Softclient

#### **Objectives**

After completing this course, you will be able to:

- Deploy the FortiVoice on your network
- Configure and set up HA for large scale deployments
- Install and set up extensions for both internal and external users
- Create groups to manage calls and configuration options
- Set inbound and outbound dialing rules to meet customer requirements
- Use and manage Auto Attendant menus and options
- Understand system advanced features
- Monitor system via logs and traces to ensure the system is setup correctly
- Generate call reports and invoices based upon user or trunk activity
- Provide access and rights to users within the user portal
- Configure auto dialer and campaigns
- Deploy gateway and local survivable systems
- Deploy softclients for mobile workers

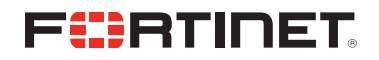

#### **Who Should Attend**

Networking and security professionals involved in the management, configuration, administration, and monitoring of FortiVoice devices used in their organizations' networks.

### **Prerequisites**

- Knowledge of network protocols
- Basic understanding of network concepts
- Basic knowledge of VoIP protocols

#### **System Requirements**

If you take an online format of this class, you must use a computer that has the following:

- A high-speed Internet connection
- An up-to-date web browser
- A PDF viewer
- Speakers or headphones
- One of the following:
	- HTML5 support
	- An up-to-date Java Runtime Environment (JRE) with Java plugin enabled on your web browser

You should use a wired Ethernet connection, *not* a WiFi connection. Firewalls, including Windows Firewall or FortiClient, must allow connections to the online labs.

## **Certification**

This course will prepare you for the FortiVoice 6.0 Specialist Exam. This is one of the courses that prepares you to take the NSE 6 certification exam.